## **Formular zur Erfassung von Daten gemäß Hochschulstatistikgesetz** E r s t m e l d u n g

Die Abfrage basiert auf § 5 des Gesetzes über die Statistik für das Hochschulwesen sowie für die Berufsakademien (Hochschulstatistikgesetz - HStatG) in Verbindung mit § 3 Abs. 8 der Promotionsordnung der Fakultät für Human- und Sozialwissenschaften der Technischen Universität Chemnitz (PromO). Die TU Chemnitz ist verpflichtet, die hier abgefragten Informationen für statistische Zwecke an das Statistische Landesamt des Freistaates Sachsen zu melden.

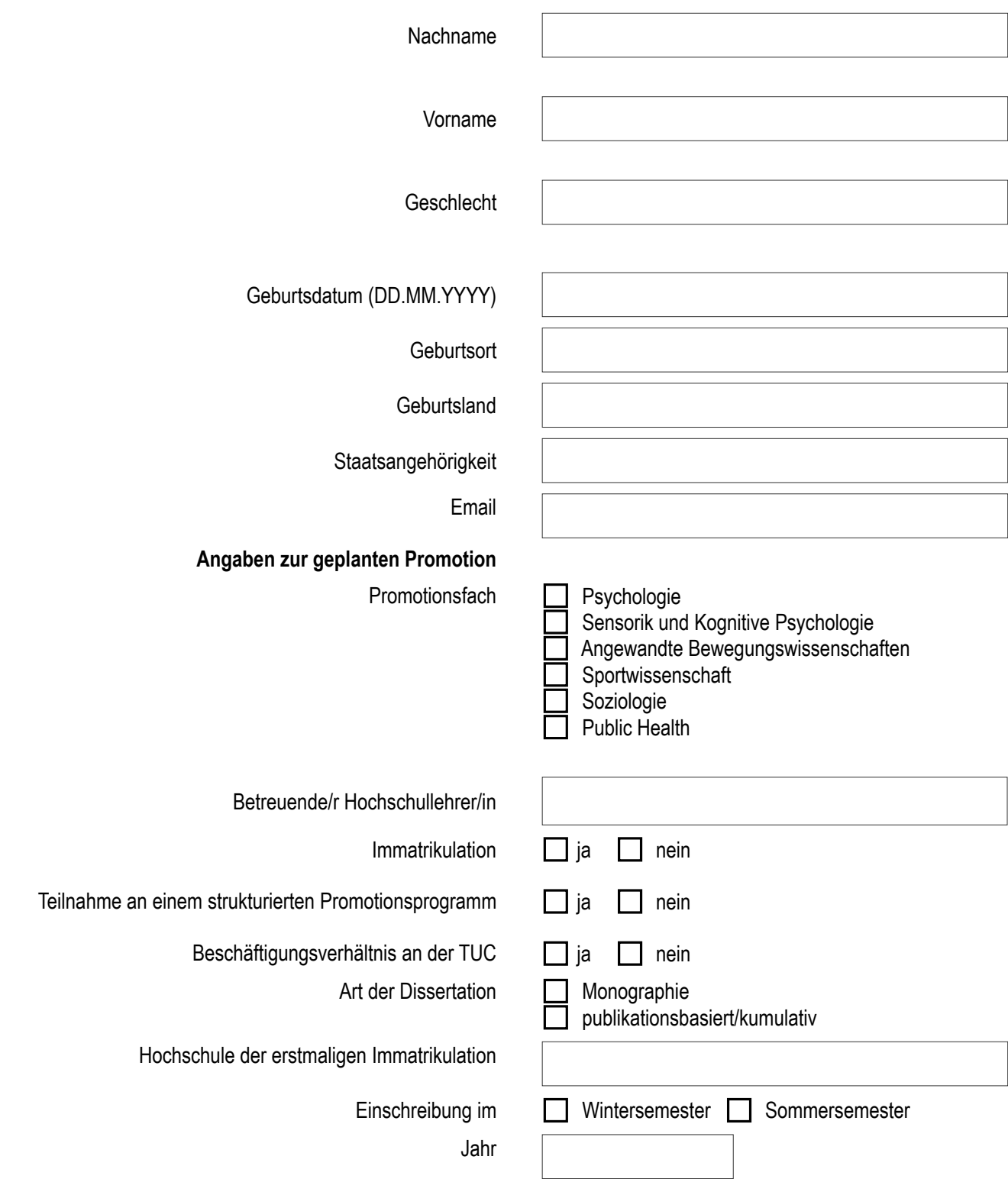

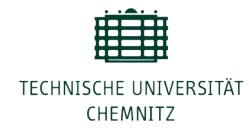

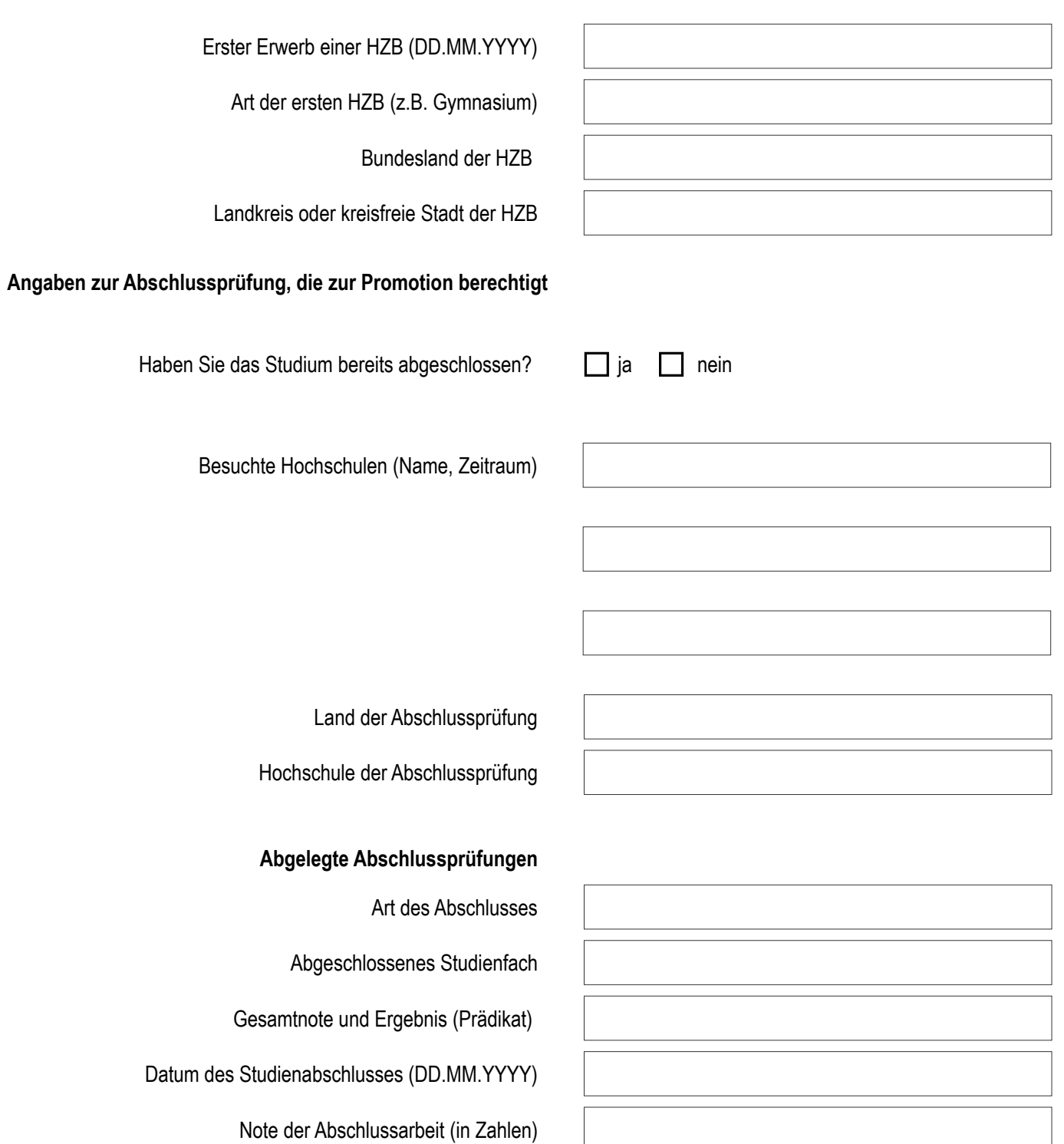

## **Angaben zur Hochschulzugangsberechtigung (HZB)**